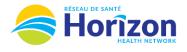

## Volume 4 - UKG Scheduler or Timekeeper

Introducing the UKG Software from a Scheduler or Timekeeper Point of View.

## Let's Get to Know Your New Verifications and Approvals View

- Google Chrome is the recommended browser
- Reviewing verifications and performing approvals will be done using the Verifications and Approvals Scheduler tile
  - $\circ$  Errors requiring correction will be displayed on this tile (example in green)  $\leftarrow$
- Some features may not be available to all users (options will be based on role)

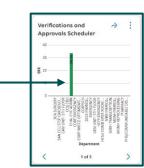

| HZ Verif                         | = <table-cell> 👄 Horizon Aservice (svitalité</table-cell> |                                               |            |                    | Approval button to approve |                      |           |                                                        | HZ Verifications and Approvals 🔎 🏴 🕐 |                 |                |                   |            |          |                                        |            |          |          |                       |            |                   |
|----------------------------------|-----------------------------------------------------------|-----------------------------------------------|------------|--------------------|----------------------------|----------------------|-----------|--------------------------------------------------------|--------------------------------------|-----------------|----------------|-------------------|------------|----------|----------------------------------------|------------|----------|----------|-----------------------|------------|-------------------|
| HZ Verifications and Approvals 🗸 |                                                           |                                               |            | employee timecards |                            |                      |           | 🗎 🗸 Current Pay Period 📢 🕨 🖧 🛪 TESTHZ Group 🔂 Loaded 0 |                                      |                 |                |                   |            |          |                                        |            |          |          |                       |            |                   |
| Elect All                        | Refine Zoom                                               | <mark>A<sup>R</sup>▼ ②</mark><br>People Appro |            |                    |                            |                      |           |                                                        |                                      |                 |                |                   |            |          |                                        |            |          |          |                       |            | Details Share Res |
| /                                | Grouped By 🗸                                              | Employe 🗸                                     | Status 🤍   | Primary J 🗸        | ERR $\sim$                 | TTL REG $\checkmark$ | WORK HRS~ | INSUFF 🗸 EI                                            | DU 🗸                                 | Sick Paid 🧹 Sic | ck Unp 🗸       | Med Appt $\smile$ | VAC $\sim$ | FRL 🗸    | TO ~                                   | sh 🤍       | OT 1.5 🧹 | OT 2.0 🧹 | Meal 1.0 $\checkmark$ | Meal 1.5 🧹 | al 2.0 🧹 ED 🗸     |
| -                                | Saint John Reg                                            |                                               |            |                    |                            | Sum 251              | Sum 221   | Sum                                                    | 4.00                                 | Sun             | n <b>11.25</b> | Sum 7.50          |            | Sum 7.50 |                                        |            | Sum 0.75 |          | 2                     | Sum 0.75   |                   |
|                                  | ▼ SJR5CS                                                  |                                               |            |                    |                            | Sum 60.25            | Sum 56.25 | Sum                                                    | 4.00                                 |                 |                |                   |            |          |                                        |            | Sum 0.75 |          | 5                     | Sum 0.75   |                   |
|                                  |                                                           | TESTHZ, Ma                                    | FT         | RNCA               |                            | 56.25                | 56.25     |                                                        |                                      |                 |                |                   |            |          |                                        |            | 0.75     |          |                       | 0.75       |                   |
|                                  |                                                           | Karev, Alex                                   | FT         | RNCA               |                            | 4.00                 |           |                                                        | 4.00                                 |                 |                |                   |            |          |                                        |            |          |          |                       |            |                   |
|                                  |                                                           | TESTHZ, April                                 | FT         | RNCA               |                            |                      |           |                                                        |                                      |                 |                |                   |            |          |                                        |            |          |          |                       |            |                   |
|                                  |                                                           | TESTHZ, Atti                                  | FT         | RNCA               |                            |                      |           |                                                        |                                      |                 |                |                   |            |          |                                        |            |          |          |                       |            |                   |
|                                  | SJRHRELIEF                                                |                                               |            |                    |                            | Sum 75.00            | Sum 48.75 |                                                        |                                      | Sun             | n 11.25        | Sum 7.50          |            | Sum 7.50 |                                        |            |          |          |                       |            |                   |
|                                  | SJRH FAMIL                                                |                                               |            |                    |                            | Sum 116              | Sum 116   |                                                        |                                      |                 |                |                   |            |          |                                        |            |          | Select   | ted Locatio           | ons allow: | s users to create |
|                                  |                                                           |                                               |            |                    |                            |                      |           |                                                        |                                      |                 |                |                   |            |          |                                        |            |          |          |                       |            |                   |
|                                  |                                                           | will expan                                    | id to show | ,                  |                            |                      |           | <mark>olumn Names</mark><br>Kronos Daily V             |                                      |                 |                |                   |            | a        | um totals<br>llong each<br>so at botte | unit row a | and      |          |                       |            |                   |
|                                  |                                                           | will expan                                    | id to show | ,                  |                            |                      |           |                                                        |                                      |                 |                |                   |            | a        |                                        | unit row a | and      |          |                       |            |                   |

Note: Some features displayed may not be available for your specific user role. For questions contact click here to email Support Team.

## Stay Tuned for Volume 5 arriving soon!